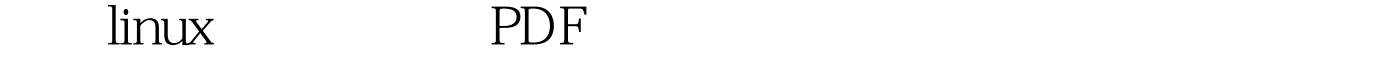

https://www.100test.com/kao\_ti2020/224/2021\_2022\_\_E7\_BA\_A2\_ E6\_97\_97linu\_c103\_224215.htm redflag linux , the first state  $1$  $CPU A$  P135 A B
B
C
D
D
3 fsck C P50A MBR B C  $D$  4 AA  $82$ B 83 C Ob D 175  $\frac{1}{2}$ , and  $\frac{1}{2}$  , and  $\frac{1}{2}$  , and  $\frac{1}{2}$  , and  $\frac{1}{2}$  , and  $\frac{1}{2}$  , and  $\frac{1}{2}$  , and  $\frac{1}{2}$  , and  $\frac{1}{2}$  , and  $\frac{1}{2}$  , and  $\frac{1}{2}$  , and  $\frac{1}{2}$  , and  $\frac{1}{2}$  , and  $\frac{1}{2}$  , an init PID BA OB 1 C 2 D  $100\quad 6$ CA seg-GID B C set-UID D UMASK7 B P105A \$# B \$@ C \$0 D \$!8 NFS /etc/rc.d/init.d portmap nfs  $D$ NFS A /etc/hosts B /etc/inittab C /etc/inet.d D /etc/exports9 C 安装的文件系统 \*P168A、/etc/mtab B、/etc/fastboot C /etc/fstab D /etc/inetd.conf10 许Linux将加载的文件系统可卸出的参数在第 B 列信息栏中 P43A 4B 5C 6D 11

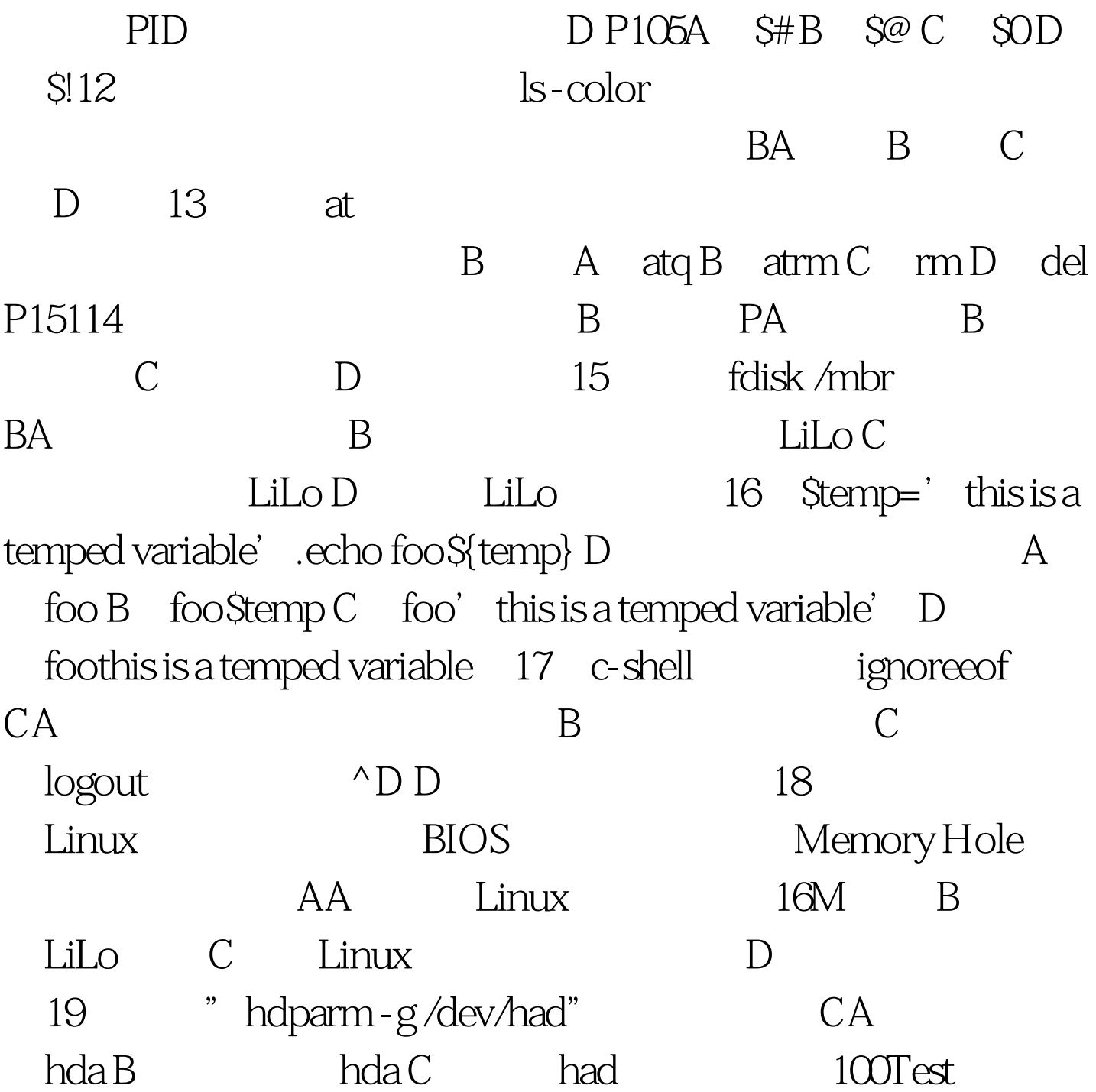

www.100test.com